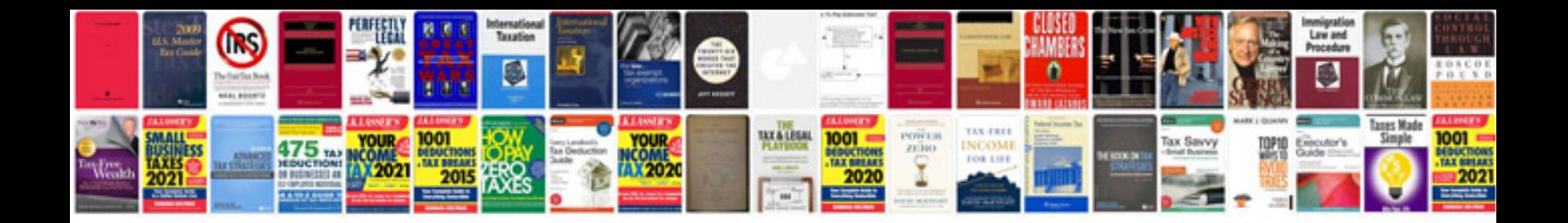

Pre algebra worksheet

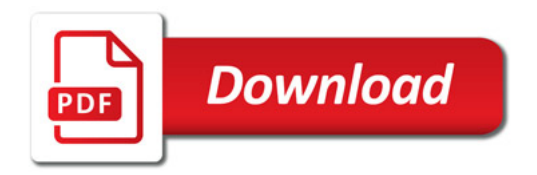

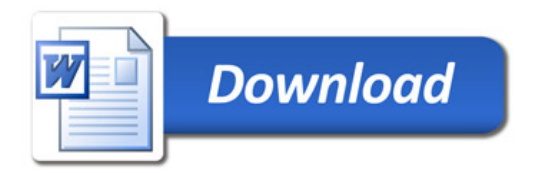